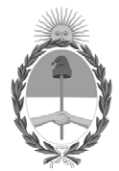

# **República Argentina - Poder Ejecutivo Nacional** 1983/2023 - 40 AÑOS DE DEMOCRACIA

# **Informe**

# **Número: IF-2023-01305692-APN-AFYDP#ENACOM** IF-2023-01305692-APN-AFYDP#ENACOM $\,$  CIUDAD DE BUENOS AIRES  $\,$  Miércoles 4 de Enero de 2023

**Referencia:** EX-2022-135185577-APN-DNFYD#ENACOM-s/ Pliego Bases y Condiciones ANEXO II

**ANEXO II**

# **PLIEGO DE BASES Y CONDICIONES PARA LA CONVOCATORIA PARA EL DESARROLLO DE INFRAESTRUCTURA DE INTERNET EN INSTITUCIONES PÚBLICAS EN ZONAS RURALES**

El Ente Nacional de Comunicaciones (ENACOM), Autoridad de Aplicación del Fondo Fiduciario de Servicio Universal (FFSU), convoca a Licenciatarios de servicios de TIC con registro de SVA – acceso a internet y/o con autorización para la prestación de servicio de acceso internet satelital, para que presenten sus propuestas técnicas y económicas a fin de ser seleccionados para proveer el servicio de acceso a internet, dar mantenimiento asegurando la prestación debida del servicio conforme se establece en el presente pliego, en el marco del PROGRAMA PARA EL ACCESO A INTERNET EN INSTITUCIONES PÚBLICAS PROVINCIALES EN ZONAS RURALES, aprobado por la resolución que aprueba la convocatoria, a las instituciones públicas provinciales de nivel Educativo, Salud y Seguridad.

# **1.-OBJETIVO**

Los Proyectos que se implementen en el marco de este Programa deberán estar destinados a promover el derecho humano a las comunicaciones y a las telecomunicaciones, a través de las Tecnologías de la Información y las Comunicaciones (TIC) como un factor preponderante en la independencia tecnológica y productiva, mediante la provisión de servicio de acceso a internet a instituciones públicas provinciales, de nivel Educativo, Salud y Seguridad que se hallan en zonas rurales; como así también, el mantenimiento de la infraestructura, por el plazo de dos (2) años.

#### **1.1.-DEFINICIONES**

- ANTICIPO: Es un porcentaje del monto total del PROYECTO que se entrega al PRESTADOR luego de perfeccionarse la selección.
- AUTORIDAD DE APLICACION: ENTE NACIONAL DE COMUNICACIONES.
- BENEFICIARIO: Las PROVINCIAS que hayan firmado convenio con el ENACOM.
- CARPETA ADMINISTRATIVA: Es la carpeta presentada por el PRESTADOR cuyo contenido posibilitará evaluar sus antecedentes.
- CARPETA ECONÓMICA: Es la carpeta presentada por el PRESTADOR que posibilitará evaluar los aspectos económicos vinculados a la prestación del servicio y su mantenimiento.
- CARPETA TÉCNICA: Es la carpeta presentada por el PRESTADOR que posibilitará evaluar los aspectos técnicos y económicos de su proyecto.
- CUENTA ESPECIAL: Es la cuenta bancaria abierta en una institución oficialmente reconocida por el BANCO CENTRAL DE LA REPÚBLICA ARGENTINA que tendrá como destino exclusivo la recepción de los fondos correspondientes al PROGRAMA y la erogación de los fondos necesarios para su implementación y puesta en funcionamiento.
- DESTINATARIOS: Son las Instituciones Públicas determinadas por las Provincias.
- · DOCUMENTAL RESPALDATORIA: Es aquella documentación que, junto a las CARPETAS ADMINISTRATIVA y TÉCNICA, conforman el PROYECTO en su totalidad.
- PRESTADOR: Es la persona humana y/o jurídica, cuyo proyecto fue seleccionado por este ENTE NACIONAL DE COMUNICACIONES, para brindar el servicio de acceso a internet a las instituciones públicas provinciales objeto del proyecto.
- PRESUPUESTO: Es el documento del PRESTADOR mediante el cual respalda el costo estimado para ejecutar el PROYECTO.
- PROGRAMA: Es el "PROGRAMA PARA EL ACCESO A INTERNET EN INSTITUCIONES PÚBLICAS PROVINCIALES EN ZONAS RURALES", aprobado por la Resolución ENACOM N° XXX/2022.
- PROYECTO: Es la CARPETA TECNICA, ADMINISTRATIVA y ECONÓMICA presentada por el PRESTADOR.

#### **2.-DESTINATARIOS**

Podrán presentar PROYECTOS, todo Licenciatario de servicios de TIC con registro de SVA – acceso a internet y/o con autorización para la prestación de servicio de internet satelital.

# **3.-PLAZOS DE LA CONVOCATORIA**

- 1. Todos los plazos establecidos en el presente se computarán en días corridos, salvo disposición expresa en contrario.
- 2. El ENACOM podrá dejar sin efecto el presente proceso, en cualquier momento, sin que se genere derecho a indemnización alguna para los PROPONENTES.
- El plazo de prestación del servicio y su mantenimiento de VEINTICUATRO MESES (24) meses será computado por 3. institución servida, es decir, que iniciará, una vez constatada la instalación y correcto funcionamiento de los servicios prestados.

#### **4.-FINANCIAMIENTO**

4.1. Para la presente convocatoria se financiará el CIENTO POR CIENTO (100%) de los gastos que demande la instalación de la infraestructura de conectividad, , el mantenimiento de la infraestructura y prestación del servicio por el plazo de DOS (2) años, a contar desde la suscripción del convenio con el PRESTADOR seleccionado.

# **5.-PROYECTOS ELEGIBLES**

Serán PROYECTOS ELEGIBLES, las presentaciones efectuadas por los PRESTADORES, que incluyan la totalidad de las instituciones públicas provinciales, emplazadas en las localidades comprendidas en las distintas ETAPAS que establezca este ENACOM; y conforme a las siguientes características:

5.1 Del Servicio:

En cuanto al servicio a brindar, el PROYECTO deberá:

5.1.1.- Dotar de conectividad, brindar mantenimiento, y el servicio de acceso a internet a la totalidad de las instituciones

públicas provinciales indicadas en el PROYECTO, por el plazo de DOS (2) años a contar desde la suscripción del convenio.

5.1.2.- El servicio de acceso a internet brindado deberá soportar como mínimo una velocidad en sentido descendente de DIEZ (10) MEGA BITS POR SEGUNDO (Mbps) y en sentido ascendente de TRES (3) MEGA BITS POR SEGUNDO (Mbps) en cada institución pública comprendida en el proyecto.

# **6.- PLAZO DE EJECUCIÓN**

La ejecución del PROYECTO se computará de la siguiente manera:

La instalación del servicio no podrá exceder los NUEVE (9) meses a contar desde la fecha de la firma del Convenio.

La prestación del servicio será de VEINTICUATRO (24) meses, contados desde el día siguiente de finalizada la instalación y corroborado su funcionamiento.

## **7.-GARANTÍAS**

7.1.-Formas de Constitución de Garantías

Las garantías requeridas deberán ser constituidas a favor del Fideicomiso de Administración Argentina Digital, CUIT 30- 71494706-7, (Art. 21. Ley 27.078) a entera satisfacción del ENACOM, a través de sus áreas competentes, mediante alguna de las siguientes formas: (i) Fianza bancaria emitida por una entidad autorizada a actuar en el mercado argentino, debiendo obligarse el banco como deudor solidario, liso, llano, y principal pagador, renunciando a los beneficios de excusión y división. El firmante deberá acreditar el carácter que invoca;

(ii) Seguro de caución, emitido por compañía de seguros reconocida por la Superintendencia de Seguros de la Nación, cubriendo todas las obligaciones asumidas por el PROPONENTE en virtud de la presente CONVOCATORIA. El firmante en representación de la compañía aseguradora deberá acreditar el carácter que invoca.

7.2.-Tipos de Garantías a Constituir

Deberán constituirse DOS (2) garantías:

-**Garantía de Anticipo**: Para la percepción del anticipo, el PRESTADOR deberá conformar una garantía por un monto equivalente al CUARENTA (40%) del monto del PROYECTO.

-**Garantía de Cumplimiento**: A los fines de asegurar el cumplimiento de todas las obligaciones que resultan de la presente CONVOCATORIA, el PRESTADOR deberá constituir una Garantía de Cumplimiento por una suma equivalente al DIEZ POR CIENTO (10%) del monto total presupuestado para el PROYECTO.

7.3.-Vigencia.

Las garantías deberán mantenerse vigentes hasta tanto el ENACOM, a través de sus áreas competentes, dé por cumplidas todas las obligaciones asumidas por el PRESTADOR.

7.4.-Devolución de Garantías.

7.4.1.- La devolución de garantía de anticipo podrá ser solicitada al ENACOM a partir de la recepción del último pago.

7.4.2.-La devolución de la garantía de cumplimiento podrá ser solicitada al ENACOM, una vez que las áreas competentes se expidan sobre el cumplimiento de todas las obligaciones y compromisos asumidos por el PRESTADOR y se emita un acta de cierre del PROYECTO, de conformidad al punto 22.

# **8.-INVERSIONES FINANCIABLES**

Resultarán inversiones financiables del PROYECTO, aquellas comprendidas en las siguientes categorías:

El costo del servicio de acceso a internet y su mantenimiento.

8.1. Inversiones de infraestructura pasiva: todos aquellos elementos necesarios para poder realizar la conectividad (cables, conectores, sujeciones de cables, antenas, periscopios de red, equipamiento de energía, materiales de puesta a tierra, patcheras, tuberías, racks, gabinetes, dispositivos de acceso y todo otro necesario para la implementación del vínculo con el prestador del servicio y de la red interna de los usuarios).

8.2. Inversiones en infraestructura activa: todo equipamiento que permita el acceso de los usuarios del servicio en la Institución Pública (Router con acceso cableado o inalámbrico, cables, conectores, etc.).

8.3. Servicios profesionales relativos a formulación de proyectos, hasta un monto de PESOS SETENTA MIL (\$70.000) y a gestión de proyectos hasta un monto de PESOS SETENTA MIL (\$70.000). Estos serán reconocidos, sólo en caso de resultar aprobado el PROYECTO y perfeccionada la adjudicación.

8.4. Los bienes a adquirir deberán ser nuevos y cumpliendo con el régimen establecido en la Ley N° 25.551.

Resultarán Inversiones y Gastos No Financiables del PROYECTO aquellos bienes y servicios que no estuvieren incluidos en algunas de las categorías señaladas en los puntos precedentemente señalados.

# **9.- PRESENTACIÓN DE LOS PROYECTOS**

Cada PROPONENTE podrá presentar UN PROYECTO. En caso de resultar desestimado o adjudicado, siempre que cuente con Resolución de finalización del mismo, podrá presentar otro PROYECTO.

9.1.-Carpeta Administrativa

La Carpeta Administrativa se conforma con la siguiente documentación:

- Declaración Jurada de conocimiento y aceptación integral del Pliego.
- Copia certificada de estatutos/contrato social y sus modificaciones.
- Copia certificada del acta de la última designación de autoridades y distribución de cargos, de corresponder.

• Declaración Jurada de ser Licenciatarios de servicios de TIC con registro de SVA – acceso a internet y/o con autorización para la prestación de servicio de internet satelital.

• Poder del Representante Legal o Apoderado, certificado y legalizado, según corresponda.

Constancia de Inscripción vigente ante la Administración Federal de Ingresos Públicos.

#### En caso de Personas Humanas:

- Documento Nacional de Identidad.
- Poder del Representante Legal o Apoderado, certificado y legalizado, según corresponda.
- Constancia de CUIT y copia de las inscripciones en la AFIP.
- Exhibición del Certificado de Antecedentes Penales expedido por el Registro Nacional de Reincidencia.
- No podrán estar inscriptas en el Régimen Simplificado para Pequeños Contribuyentes –Monotributo- en AFIP.
- Declaración Jurada de ser Licenciatarios de servicios de TIC con registro de SVA acceso a internet y/o con autorización para la prestación de servicio de internet satelital.

En todos los casos se deberá, indicar el costo diario del servicio de acceso a internet y su mantenimiento.

#### 9.2- Carpeta Técnica

La misma deberá contener todas las especificaciones técnicas de la prestación del servicio de acceso a internet y el de su mantenimiento que se instalará en las instituciones públicas optadas para el proyecto.

#### 9.3- Carpeta Económica

9.3.1 La Carpeta Económica se conforma de los siguientes documentos:

#### En caso de Personas Jurídicas:

1.- Balances y Estados Contables correspondientes a los DOS (2) últimos ejercicios cerrado, firmado por representante legal e incluyendo informe de auditor externo y la certificación de su actuación por el Consejo Profesional respectivo.

2. En caso de tratarse de su primer ejercicio, deberá presentar Estados Contables correspondientes a un período intermedio, cuya fecha de corte no sea mayor a SEIS (6) meses antes de la presentación, incluyendo informe de auditor externo y la certificación de su actuación por el Consejo Profesional respectivo.

3.- Plan de inversión: se deberá completar y presentar la planilla "Plan de inversión", la que podrá ser descargada del micrositio del SU (https://enacom.gob.ar/SU/).

4.- Facturas proforma y/o presupuestos firmados en original conteniendo nombre y apellido o razón social, CUIT, dirección y demás datos de contactos del emisor. Para el caso que las facturas proforma correspondan a bienes a adquirir en el exterior, no será necesaria la firma de la empresa emisora.

5. En el caso de Sociedades con menos de dos años de antigüedad:

a. El monto de inversión total (Inversiones financiables y no financiables) del Proyecto a presentar por Sociedades con menos de DOS (2) años de antigüedad no podrá superar DOS (2) veces su Patrimonio Neto.

A efectos del cómputo del Patrimonio Neto, la Sociedad podrá adicionar además, la/s Manifestación/es de Bienes y Deudas de sus socios o accionistas que posean más del TREINTA POR CIENTO (30%) de participación en la Sociedad. La/s misma/s deberá/n estar certificada/s por Profesional Independiente y debidamente legalizada/s por el Consejo respectivo.

b. Las Manifestaciones de Bienes y Deudas de los socios o accionistas serán acompañadas por una Certificación sobre Ingresos Personales cuyo período deberá abarcar los últimos VEINTICUATRO (24) meses; donde el último mes incluido en la misma no podrá poseer una antigüedad mayor a SESENTA (60) días de la fecha de presentación del Proyecto. Dicha Certificación deberá estar firmada por profesional independiente y su firma debidamente legalizada por Consejo Profesional respectivo.

4. Presentación de flujo de fondos del Proyecto conforme al Plan de Inversión.

#### En caso de Personas Humanas:

1. Exhibición del Certificado de Antecedentes Penales expedido por el Registro Nacional de Reincidencia.

2. No podrán estar inscriptas en el Régimen Simplificado para Pequeños Contribuyentes –Monotributo- en AFIP.

3. El monto de inversión total (Inversiones financiables y no financiables) del Proyecto a presentar por las Personas Humanas no podrá superar DOS (2) veces el Patrimonio Neto que surja de su Manifestación de Bienes y Deuda certificada por Profesional Independiente.

Las Personas Humanas no podrán superar DOS (2) veces el Patrimonio Neto que surja de su Manifestación de Bienes y Deuda certificada por Profesional Independiente.

4.- Plan de inversión: se deberá completar y presentar la planilla "Plan de inversión", la que podrá ser descargada del

micrositio del SU (https://enacom.gob.ar/SU/).

5.- Facturas proforma y/o presupuestos firmados en original conteniendo nombre y apellido o razón social, CUIT, dirección y demás datos de contactos del emisor. Para el caso que las facturas proforma correspondan a bienes a adquirir en el exterior, no será necesaria la firma de la empresa emisora.

6. La Persona Humana solicitante, deberá acompañar una Certificación sobre Ingresos Personales cuyo período deberá abarcar los últimos VEINTICUATRO (24) meses; donde el último mes incluido en la misma no podrá poseer una antigüedad mayor a SESENTA (60) días de la fecha de presentación del Proyecto. Dicha Certificación deberá estar firmada por profesional independiente y su firma debidamente legalizada por Consejo Profesional respectivo.

7. Manifestación de Bienes y Deudas a una fecha no mayor a SEIS (6) meses antes de la presentación del PROYECTO, emitida por un Contador Público, incluyendo informe y certificación de su actuación por parte del Consejo Profesional correspondiente y firmada por el interesado.

Para el caso del servicio a brindar y el mantenimiento del mismo deberán ser proyectados por el término de VEINTICUATRO (24) meses.

# **10.-MODALIDADES PARA LA PRESENTACIÓN DE LOS PROYECTOS**

Los PRESTADORES podrán presentar sus proyectos para alguna o todas las provincias indicadas en el ANEXO, del acto que aprueba la convocatoria, incluyendo la totalidad de las Instituciones Públicas de la Provincia a la que se presenten.

La presentación de las PROYECTOS deberá ser efectuada exclusivamente a través de la plataforma electrónica de Trámites a Distancia (TAD) del Sistema de Gestión Documental Electrónica (www.tramitesadistancia.gob.ar) correspondiente al trámite identificado como "Presentación - INSTITUCIONES PÚBLICAS PROVINCIALES EN ZONAS RURALES".

# 1**1.- TRÁMITE A DISTANCIA**

Todas y cada una de las instancias aquí dispuestas deberán ser exclusivamente tramitadas a través de la plataforma electrónica de Trámites a Distancia (TAD) del Sistema de Gestión Documental Electrónica (www.tramitesadistancia.gob.ar).

#### **12.- ENTENDIMIENTO DE LOS PROPONENTES**

Queda entendido y aceptado que los PROPONENTES han tomado debida razón por medio de cuidadoso examen, acerca del alcance, naturaleza, condiciones técnicas, económicas, regulatorias y jurídicas del presente Pliego de Bases. La presentación de un PROYECTO implica la aceptación de los términos de las normas aplicables a los mismos, incluyendo aquellas que emanan del convenio que se suscribe al efecto.

Será desestimado sin más trámite cualquier PROYECTO condicionado.

#### **13.- PROCESO DE EVALUACIÓN DE PROYECTOS**

La evaluación y preselección de los PROYECTOS estará a cargo de la DIRECCIÓN NACIONAL DE FOMENTO Y DESARROLLO, para lo cual será asistida por la Subdirección de Universalización de Servicios TIC y por las áreas del ENACOM que pudieren corresponder, en función de sus competencias y a requerimiento de la Dirección o de la Subdirección.

El proceso de evaluación y de preselección de cada PROYECTO se realizará considerando la fecha en que fueren presentados y conforme su adecuación a las especificaciones establecidas en el presente Pliego de Bases y Condiciones y de la Convocatoria.

En el procedimiento detallado, las áreas del ENACOM que tomen intervención, en función de sus competencias, podrán emplazar al PROPONENTE a subsanar la omisión y/o defectos en la presentación del PROYECTO y/o complementar información y/o solicitar aclaraciones y/o explicaciones y/o adecuaciones relativas al PROYECTO, bajo apercibimiento de instar a su desestimación.

# **14.- PRESELECCIÓN DE LOS PROYECTOS**

La DIRECCIÓN NACIONAL DE FOMENTO Y DESARROLLO, tras la intervención de la DIRECCIÓN NACIONAL DE PLANIFICACIÓN Y CONVERGENCIA y la DIRECCIÓN NACIONAL DE DESARROLLO DE LA COMPETENCIA EN REDES, de acuerdo a sus competencias, determinará la preselección de los PROYECTOS, verificando:

- 1. Cumplimiento de los requisitos establecidos para participar en la Convocatoria, conforme Punto 5.
- 2. Presentación de las CARPETAS ADMINISTRATIVA, TÉCNICA y ECONÓMICA, conforme lo indicado en el punto 9.

En el procedimiento detallado, las áreas del ENACOM que tomen intervención, en función de sus competencias, podrán emplazar al PRESTADOR a subsanar la omisión y/o defectos en la presentación del PROYECTO y/o complementar información y/o solicitar aclaraciones y/o explicaciones y/o adecuaciones relativas a su PROYECTO, bajo apercibimiento de instar a su desestimación.

En caso de haber más de un Proyecto por Provincia, La DIRECCION NACIONAL DE FOMENTO Y DESARROLLO, a través de la Subdirección de Universalización de Servicios TIC, preseleccionará al PROYECTO que contemple la tecnología más adecuada y sostenible para el cumplimiento del objeto del proyecto; menor plazo para la ejecución; solicite el menor monto de ejecución total del Proyecto.

# **15.- SELECCIÓN DEL PROYECTO**

Efectuada la preselección, el Directorio del ENACOM resolverá la selección del PROYECTO, de conformidad con lo establecido en el Reglamento General del Servicio Universal aprobado por Resolución N° 721/2020.

# **16.- DESESTIMACIÓN**

Los PROYECTOS que no cumplan con los puntos 2, 5, 9 y 10 serán desestimados.

#### **17.- CONVENIO**

La selección del PROYECTO se perfeccionará mediante la suscripción de un convenio, cuyo modelo forma parte integrante de la resolución que aprobó el presente Pliego de Bases y Condiciones. Dicho Convenio se suscribirá dentro de los VEINTE (20) días hábiles, a partir de notificada la SELECCIÓN y previa acreditación de la constitución de las garantías correspondientes, de la apertura de una cuenta bancaria específica constituida a estos efectos y la declaración jurada de haber quedado habilitado ante el Fideicomiso de Administración Argentina Digital, CUIT 30-71494706-7, para la recepción de fondos por parte de este último.

La falta de cumplimiento de los requisitos establecidos para la firma del Convenio dará por decaída automáticamente la SELECCIÓN, sin necesidad de interpelación previa.

# **18.- ANTICIPO Y REEMBOLSOS**

El pago se hará efectivo en moneda de curso legal y en las condiciones establecidas en el convenio indicado en la cláusula 17 del presente pliego.

# **19.- SANCIONES Y MULTAS**

El régimen sancionatorio aplicable es el dispuesto en el convenio a suscribir entre quien resulte PRESTADOR y este ENACOM, cuyo modelo forma parte integrante de la resolución que aprobó el presente Pliego de Bases y Condiciones.

#### **20.- VERIFICACIONES**

El ENACOM por sí o a través de quien este designe verificará el cumplimiento de las condiciones del presente Pliego de Bases y Condiciones, como las emergentes de los convenios suscriptos, arrogándose la facultad de requerir documentación complementaria de estimarlo correspondiente.

# **21.- ACTA DE CIERRE**

El ENACOM, a través del Área de Ejecución de Programas de la DIRECCIÓN NACIONAL DE FOMENTO Y DESARROLLO, emitirá un Acta de Cierre que dará cuenta de la finalización de la ejecución del PROYECTO.

# **22.-CONSULTAS**

Los destinatarios podrán efectuar consultas a través de correo electrónico a la casilla consultas\_su@enacom.gob.ar.

Digitally signed by Gestion Documental Electronica Date: 2023.01.04 11:16:04 -03:00

Mauricio Cilurzo Analista Área Formulación y Diseño de Programas Ente Nacional de Comunicaciones